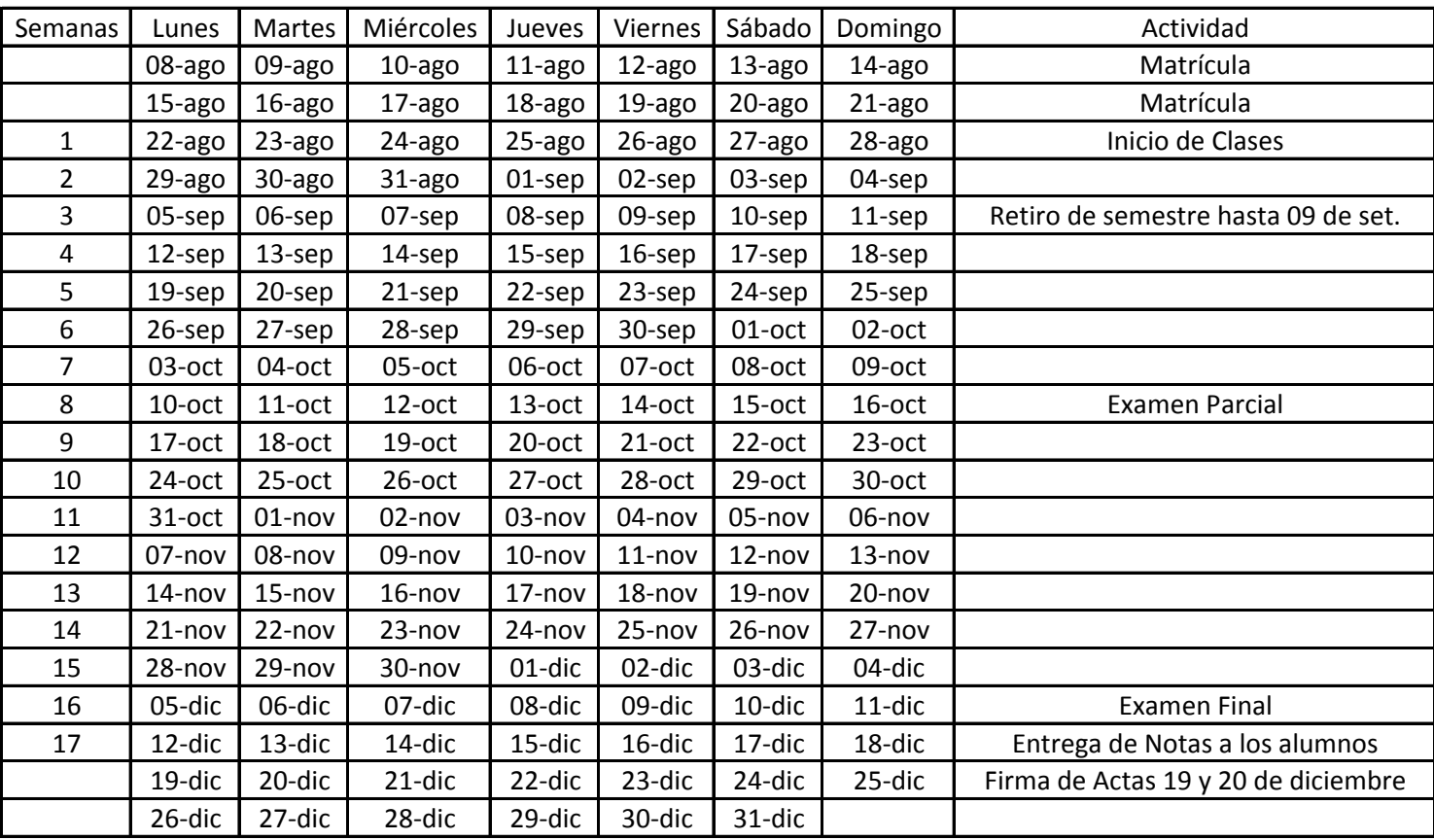

## Calendario Academico 2022-2 Escuela de Posgrado